## в ТУ-София до 23 март 2017

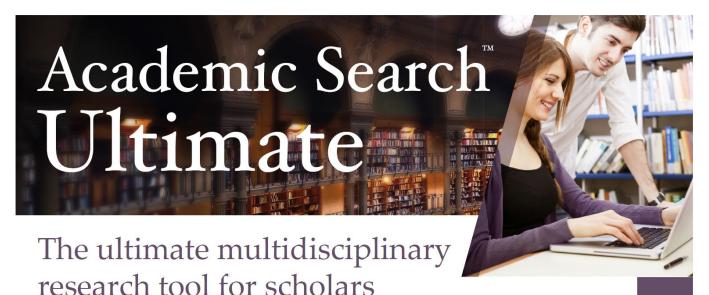

## **Unrivaled Global Scope**

With thousands of international full-text journals from North America, Africa, Asia, Oceania, Europe and Latin America, *Academic Search Ultimate* provides unparalleled regional coverage. Offering locally published content integrated with region-specific authoritative resources from all over the world, *Academic Search Ultimate* provides a comprehensive research experience for students seeking a broader, more global perspective.

## **Unequaled Coverage of Key Subject Areas**

- Anthropology
- Astronomy
- Biology
- Chemistry
- Engineering
- Ethnic and multicultural studies
- Geography
- Law
- Mathematics

- Pharmaceutical sciences
- Physics
- Psychology
- Religion and philosophy
- Science and technology
- Veterinary science
- Women's studies
- Zoology
- And more

11,000 Active full-text

Active full-text journals & magazines

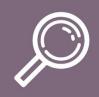

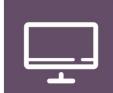

10,000

Active full-text peer-reviewed journals

7,000

Active full-text peer-reviewed journals with NO embargo

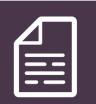

6,200

Active full-text journals indexed in Web of Science or Scopus 60,000+

Videos from the Associated Press

\*Projected numbers for June 30, 2017

**EBSCO** 

Now available at: <a href="http://search.ebscohost.com/">http://search.ebscohost.com/</a>

## Academic Search Ultimate

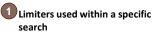

Overview of the limiters and easy possibility to removing them within the search

- Frequently used limiters Fulltext, References Available, Peer-reviewed, date of publishing
- Advanced Search tools

  Besides a simple search you can
  also use several search boxes,
  boolean operators or selective
  search in specific fields
- Thesaurus terms
  Focus your search clicking on selected subject terms
- 5 Full-Text availability
  Access to the full-text after
  the only click
- 6 Personal folder
  In your personalized folder you
  can store the documents found
  or create alerts
- Image Quick View
  Fast displaying of illustrations,
  graphs and figures out of the

documents

B Help and tutorials
EBSCO Support Site containing
help and tutorials in Polish and
many other languages are
linked at the bottom of any site
on EBSCOhost

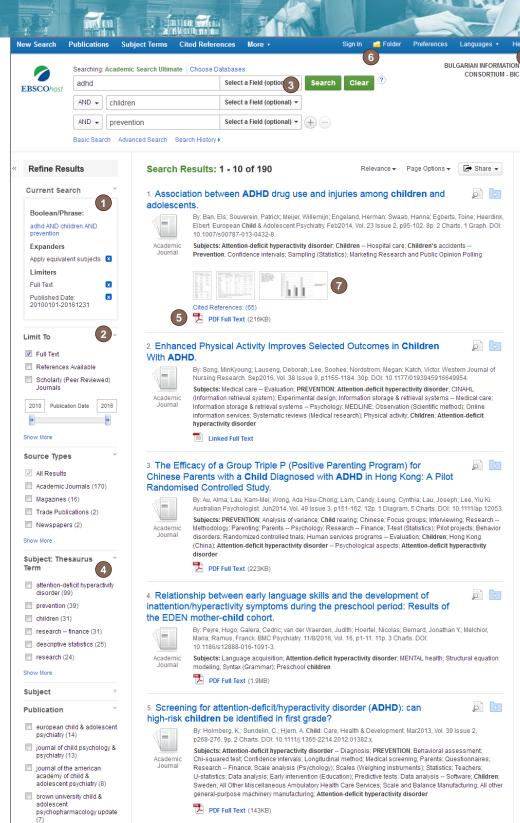